## REGULAMENTAÇÃO DO PROJETO DE DISSERTAÇÃO – PPGA/UCS NORMA COMPLEMENTAR 002/2006

### APROVADO EM REUNIÃO DO COLEGIADO 22/11/2006

As normas que, de seguida, se apresentam destinam-se a serem consideradas pelos candidatos ao grau de Mestre em Administração, conferido pelo Programa de Pós-Graduação em Administração da Universidade de Caxias do Sul, relativas à apresentação de dissertações. Pretende-se, por um lado, facilitar o trabalho dos candidatos e, por outro, criar uma certa padronização na apresentação dos trabalhos. Os itens a seguir foram fundamentados nas normas da Associação Brasileira de Normas Técnicas (ABNT), bem como em manuais e livros publicados na área de normalização.

# FORMATAÇÃO DO TEXTO

# **SUMÁRIO**

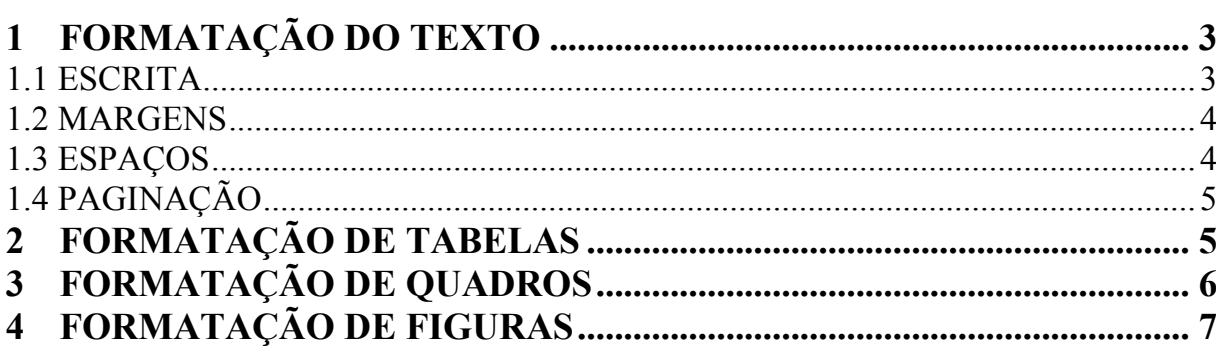

### 1 FORMATAÇÃO DO TEXTO

O projeto gráfico é de responsabilidade do autor do trabalho, observando-se a NBR 14724:2005:

- a) Os textos devem ser apresentados em papel branco, formato A4 (21 cm x 29,7 cm), digitados na cor preta (com exceção das ilustrações) com impressão no anverso das folhas;
- b) Recomenda-se, para a digitação, a utilização de fonte tamanho 12 pt para o texto e tamanho 10 pt para citações de mais de três linhas, notas de rodapé e paginação. Nas legendas das ilustrações e tabelas devem ser utilizados o negrito e fonte tamanho 11 pt.

Quando a largura do formato padrão for insuficiente para a apresentação das ilustrações, adotar o formato padrão com largura ampliada, definindo convenientemente dobras sucessivas no formato resultante, ou cópia reduzida das ilustrações, desde que não prejudiquem a leitura das mesmas, seguindo o formato padrão.

#### 1.1 ESCRITA

Editar o original utilizando somente um lado da folha, com as seguintes configurações de fonte:

- a) Tipo de letra: "Times New Roman";
- b) Título da capa e folha de rosto: de 14 pt à 18 pt negritado;
- c) Texto: 12 pt;
- d) Título do capítulo: 14 pt, título das seções dos capítulos: 12 pt;
- f) Nota de rodapé: 10 pt; citações longas: 10 pt;
- g) Fonte bibliográfica de ilustrações e tabelas: 10 pt;
- h) Títulos de ilustrações e tabelas: 11 pt e negritado.

#### 1.2 MARGENS

Para uma boa visualização do texto, bem como a sua correta reprodução e encadernação, sugere-se observar as seguintes margens:

- a) Superior: 3,0 cm;
- b) Inferior: 2,0 cm;
- c) Esquerda: 3,0 cm;
- d) Direita: 2,0 cm;
- e) Recuo de primeira linha do parágrafo: 1,25 cm (uma tabulação padrão);
- f) Recuo de parágrafo para citação direta longa (mais de três linhas): 4 cm e justificado;
- g) Margem superior de início de capítulo: 2 linhas em branco (dois enter) a partir da margem superior, com a configuração estabelecida para os parágrafos (seção 1.3);
- h) Alinhamento do texto: justificado;
- i) Alinhamento de título de capítulo e seções: esquerda;
- j) Alinhamento de título sem indicação numérica (resumo, abstract, listas, sumário, referências): centralizado.

#### 1.3 ESPAÇOS

Para uma melhor apresentação do texto, bem como a sua correta reprodução e encadernação, sugere-se observar o espacejamento a seguir:

- a) Parágrafo: espacejamento entrelinhas 1,5 com 6 pontos antes e 6 depois (utilizar a opção de formatação de parágrafo);
- b) Citações diretas longas (mais de três linhas), notas de rodapé, resumo e abstract: o espacejamento deve ser simples;
- c) Título e fonte de ilustrações e tabelas: espacejamento simples, utilizando 6 pontos antes e 6 pontos depois (ver formatação de parágrafo);
- d) Título de capítulo e suas divisões: devem ser separados do texto que os precede ou que os sucede por 2 espaços (dois "enter") no formato do parágrafo em uso. Os títulos de capítulos devem começar em nova folha.

# 1.4 PAGINAÇÃO

As páginas do trabalho devem ser contadas seqüencialmente a partir da folha de rosto, mas não numeradas. A numeração de páginas é inserida a partir da primeira folha da parte textual e sem numeração todas as paginas de inicio de capítulos, resumo, considerações finais, referencias, anexos, etc.

Os números, em algarismos arábicos, são alinhados a 2 cm da margem direita e de 1,25 cm da margem superior. Obs.: segundo a NBR 14724 (Associação Brasileira de Normas Técnicas, 2005, p. 8) o espacejamento deve ser 1,5 para todo texto.

## 2 FORMATAÇÃO DE TABELAS

- a) As tabelas apresentam informações tratadas estatisticamente.
- b) São numeradas consecutivamente em algarismos arábicos.
- c) Identificadas na parte superior pelo termo "Tabela", seguido do seu número de ordem e do seu título, 11 pt e negritado.
- d) O Título da tabela deve informar o que, onde e quando.
- e) Utilizam-se de fios horizontais para separar os títulos das colunas no cabeçalho e fechar a tabela no pé, traços verticais para separar as colunas das tabelas são facultativos.
- f) As fontes e notas eventuais aparecem no pé da tabela, após o fio de fechamento em tamanho 10 pt e sem negrito.
- g) As tabelas em que são apresentados os resultados de dados coletados pelo próprio autor a indicação de fonte é a: Elaboração própria a partir de tal coisa, em tamanho 10 pt e sem negrito.
- h) Se a extensão da tabela for superior à página, pode-se continuar na seguinte. Não se delimita a tabela com o fio horizontal inferior e, na folha seguinte, repete-se seu título e cabeçalho, acrescentando a palavra "continuação" ou "cont.", procura-se evitar tabelas maiores que uma folha.
- i) Nas tabelas onde há colunas totalizadas, os totais não são separados das parcelas por traço.
- j) Maiores informacaoes consultar IBGE (2003), ABNT NBR 14724:2005.

Exemplo de Tabela:

Tabela 1 – A expansão de Soja no Vale do Taquari, 1970-1985.

| Laterais da<br>tabela sem<br>linhas | Ano  | Area    | Quantidade (t) | Rendimento (t/ha) |
|-------------------------------------|------|---------|----------------|-------------------|
|                                     | 1970 | 77.425  | 53.015         |                   |
|                                     | 1975 | 141.155 | 52.523         | .v                |
| verticais                           | 1980 | 113.203 | 146.633        | -4                |
|                                     | 1985 | 91.043  | 122.818        |                   |

FONTE: FUNDAÇÃO INSTITUTO BRASILEIRO DE GEOGRAFIA E ESTATÍSTICA. Censo Agropecuário: Rio Grande do Sul. Rio de Janeiro: IBGE, vários números.

#### 3 FORMATAÇÃO DE FIGURAS

- a) Compreende imagens visuais referentes ao texto, como mapas, fotografias, desenhos, esquemas, gráficos, etc;
- b) A legenda compreende a palavra "Figura", seguida do número e título correspondente, localizando-se antes da figura a que respeita tamanho 11 pt e negritado;
- c) A indicação de fonte fica abaixo da figura e antes do título em tamanho 10 pt e sem negrito;

d) A figura aparece na página do texto onde foi mencionada pela primeira vez, centrada e alinhado no limite da folha, não podendo ser emoldurada.

Exemplo de Figura:

#### Figura 1 – Equilíbrio na Ausência de Armazenamento.

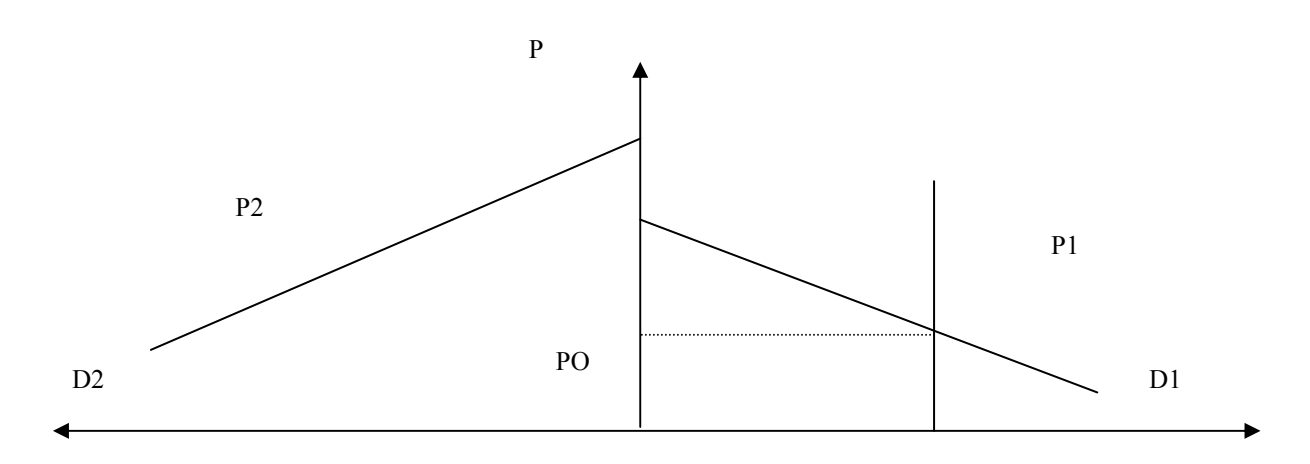

FONTE: Elaborado a partir de Bressler & King (1975), p. 208.

Exemplo de Figura:

Figura 2 – Óleos Essenciais e suas propriedades terapêuticas.

| ÓLEO             | <b>NOME CIENTÍFICO</b> | <b>PROPRIEDADES</b>                                                                  | <b>INDICAÇÕES</b>                                                          |
|------------------|------------------------|--------------------------------------------------------------------------------------|----------------------------------------------------------------------------|
| <b>ALECRIM</b>   | Rosmarinus officinalis | Estimulante, ativador<br>de memória, tônico<br>cardíaco, analgésico,<br>adstringente | Desânimo, hipotensão,<br>hepatite, asma,<br>reumatismo,<br>arteriosclerose |
| <b>BERGAMOTA</b> | Citrus bergamia        | Expectorante, digestiva,<br>carminativa                                              | Amigdalite, bronquite,<br>indigestão, sedativo                             |
| <b>CAMOMILA</b>  | Anthenis nobilis       | Excelente agente anti-<br>inflamatório,<br>analgésico, diurético,<br>sedativo        | Inflamações nos olhos,<br>dores de cabeça, cólicas<br>estomacais, insônia  |

FONTE: Zona do Aroma – Workshop. Folheto de divulgação, s.d.